## **Wo sind Rechnungen im ActionBoard hinterlegt?**

Rechnungsübersicht Gesamtportfolio

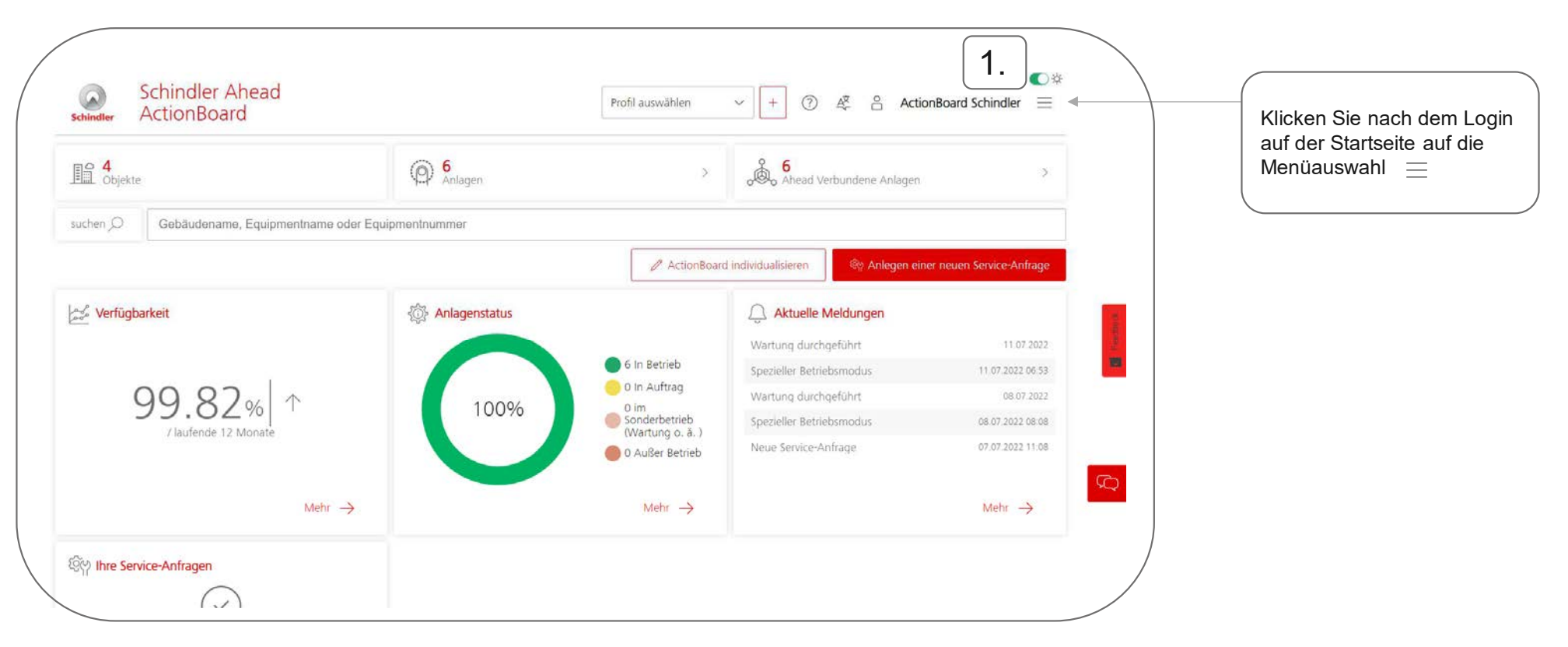

 $\boldsymbol{\Omega}$ Schindle

## **Wo sind Rechnungen im ActionBoard hinterlegt?**

Rechnungsübersicht Gesamtportfolio

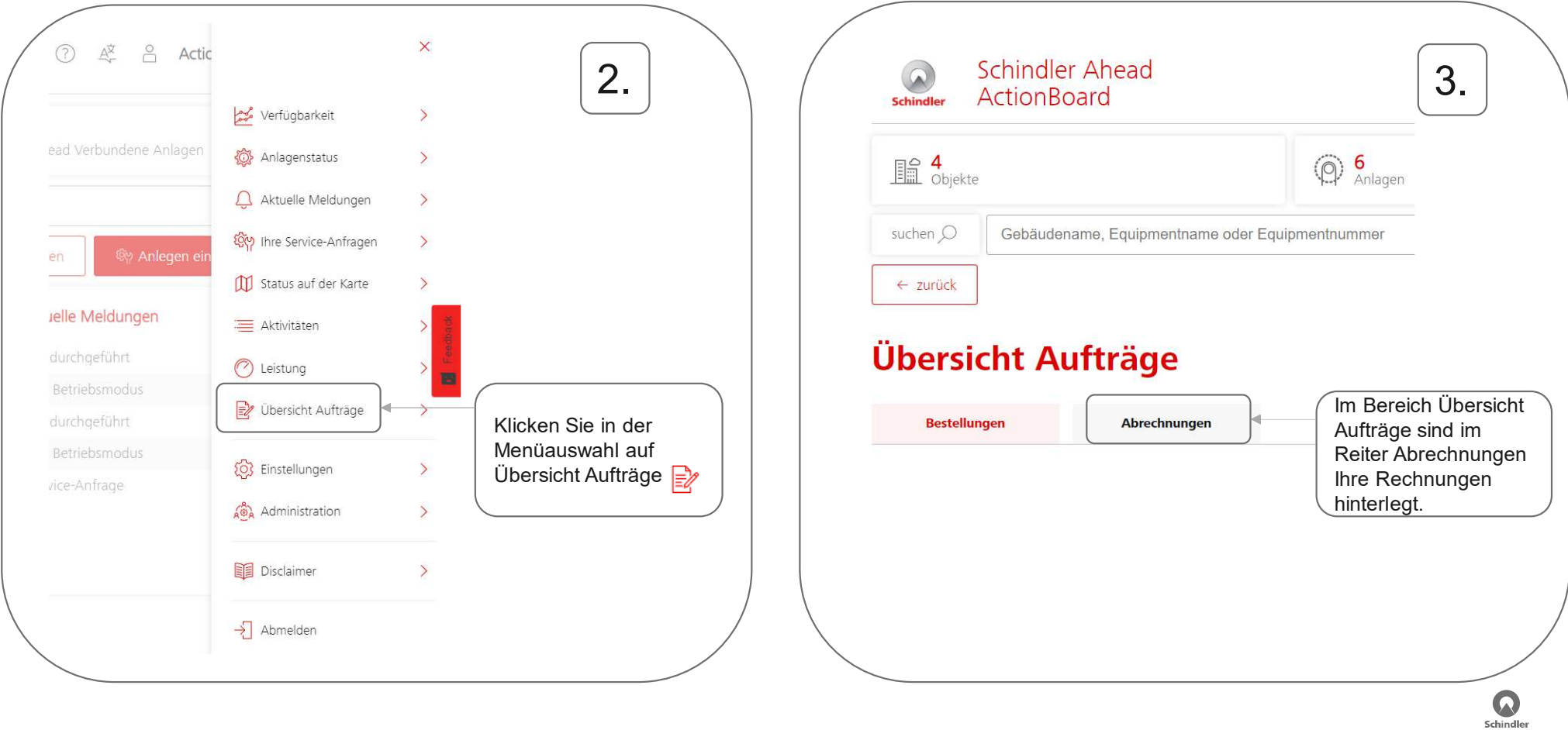

## **Wo sind Rechnungen im ActionBoard hinterlegt?**

Rechnungsübersicht pro Anlage

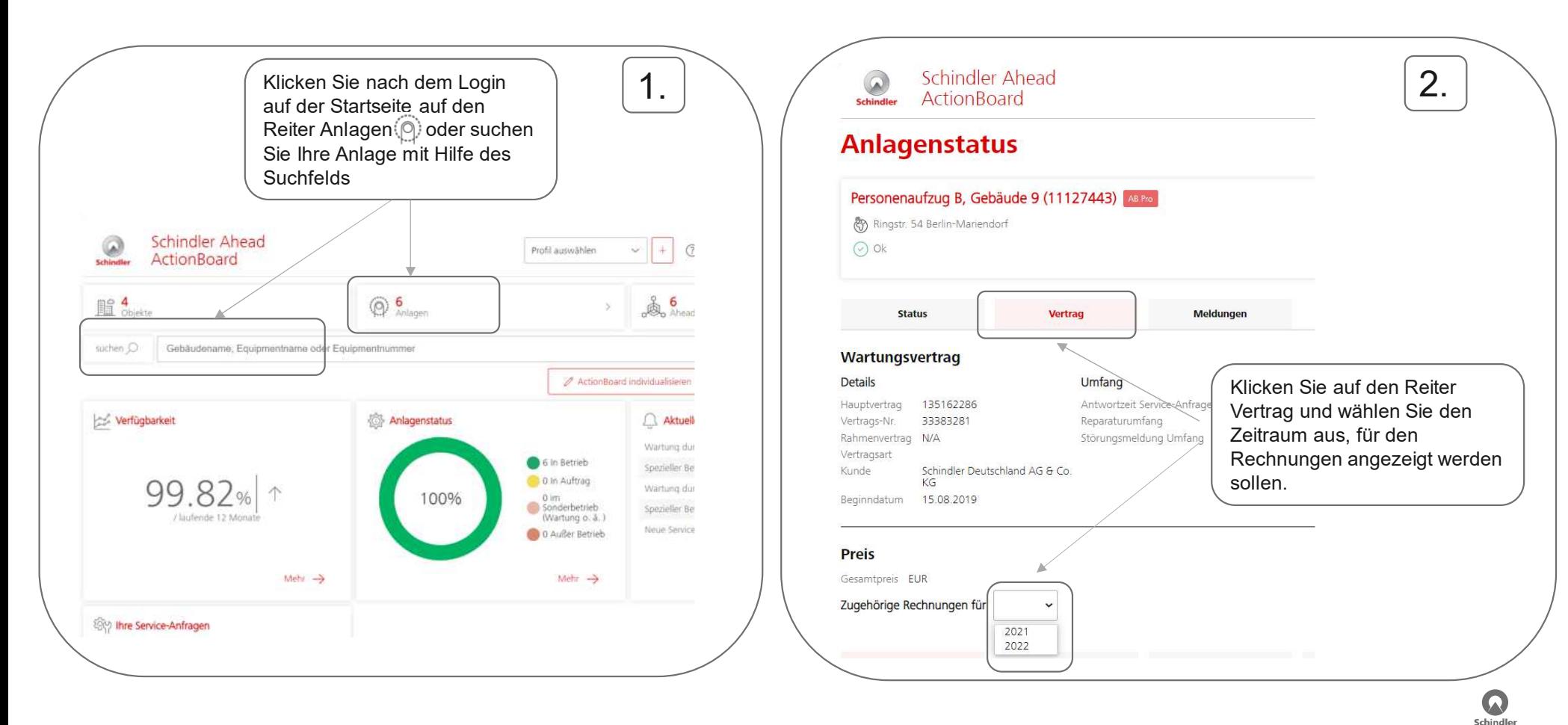